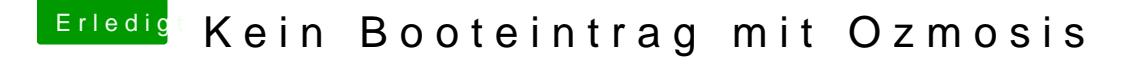

Beitrag von griven vom 10. Oktober 2017, 23:31

Ganz davon abgekommen vor lauter lauter...

Im Grunde hat ab@rsedeebraer19g&r nicht mal so unrecht denn die F9 kann ja und somit eigentlich auch das mit dem Startvolume über die Systemsteuerung Versuch doch einfach mal könnte gut sein das Du anschließend einen macOS